$<isual C++ $>$$ 

 $<<$ Visual C++ $>$ 

- 13 ISBN 9787561230145
- 10 ISBN 7561230141

出版时间:2011-2

页数:235

PDF

更多资源请访问:http://www.tushu007.com

, tushu007.com

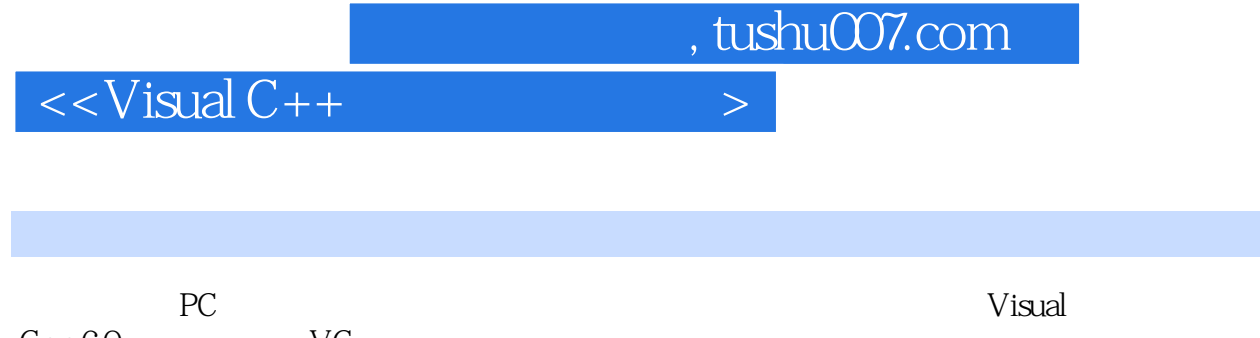

 $C++60$  VC  $C$ 

**PC** 

 $PC$ 三种开发方法包含基于MSComm控件、基于第三方软件CSerialPort类和基于API等串口通信软件开发方

 $VC$ 

本书关于PC串口软件开发技术内容全面准确,适合于高职高专计算机、通信、机电、控制等专业

 $,$  tushu007.com

 $\vert$  <<Visual C++  $\vert$  >

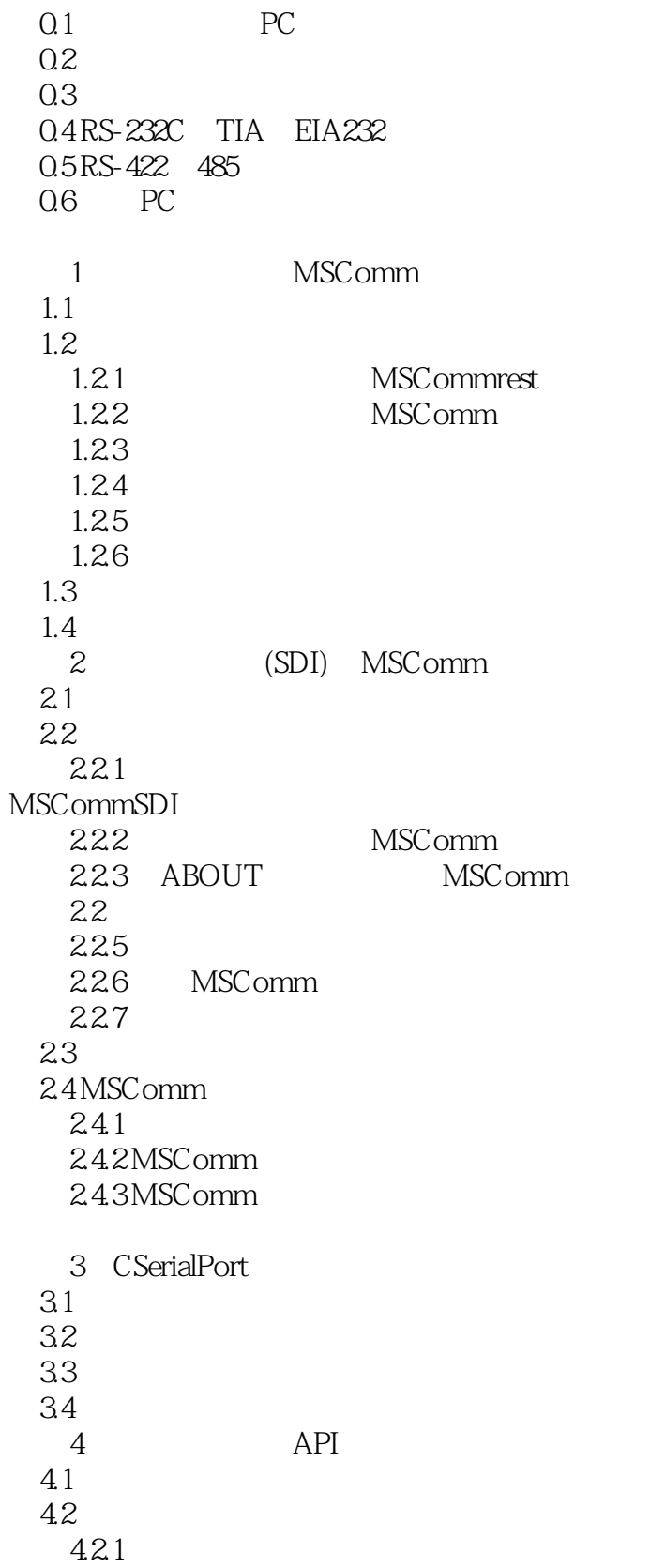

 $,$  tushu007.com

 $\vert$  <<Visual C++  $\vert$  >

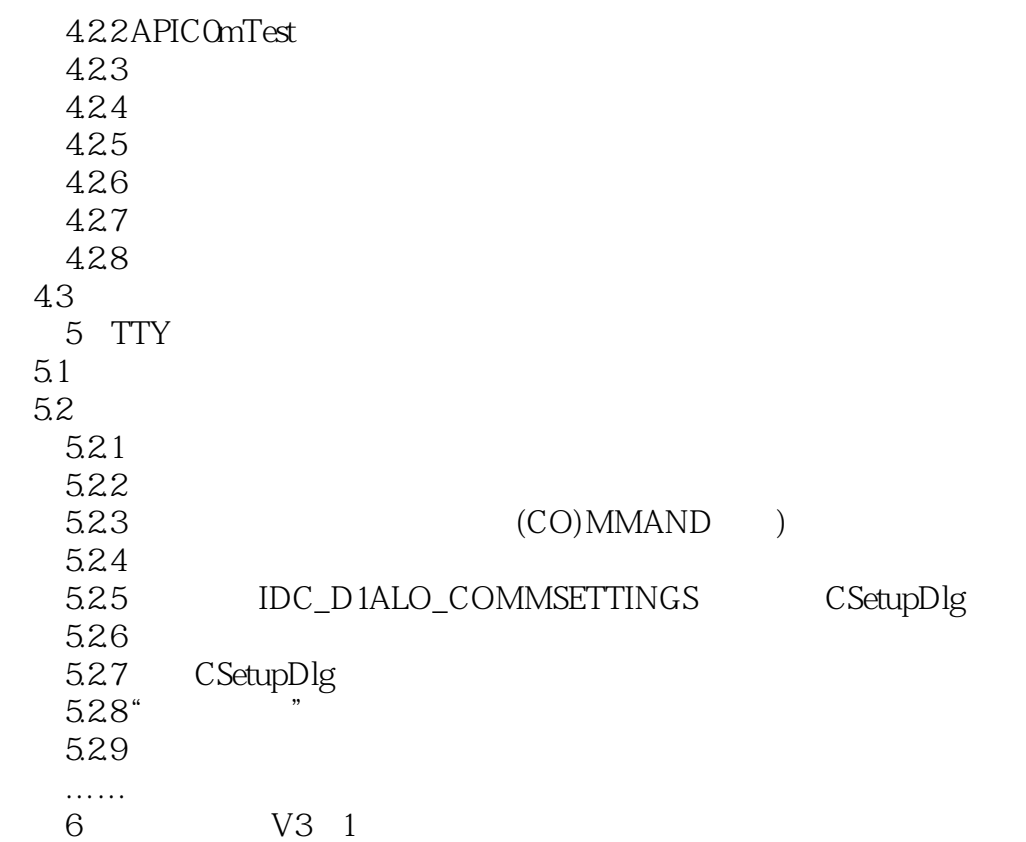

, tushu007.com

## $<isual  $C++$$

## $\kappa$  $\ldots$  , we can find the set of  $\infty$  $50<sub>50</sub>$  $63$ ,  $50$ ,  $13$  $\bullet$  block 2",  $\bullet$  50 $\bullet$ metric block3", which is the set of the set of the set of the set of the set of the set of the set of the set of the set of the set of the set of the set of the set of the set of the set of the set of the set of the set o  $\mu$  and  $\mu$

 $\mu$  , and  $\mu$  , and  $\mu$  is the control to the control to the control to the control to the control to the control to the control to the control to the control to the control to the control to the control to the control

360 360

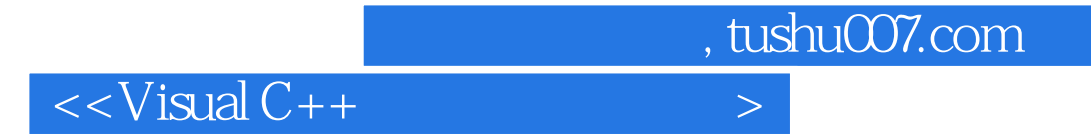

本站所提供下载的PDF图书仅提供预览和简介,请支持正版图书。

更多资源请访问:http://www.tushu007.com